Sæt kryds ved dine egne triggere

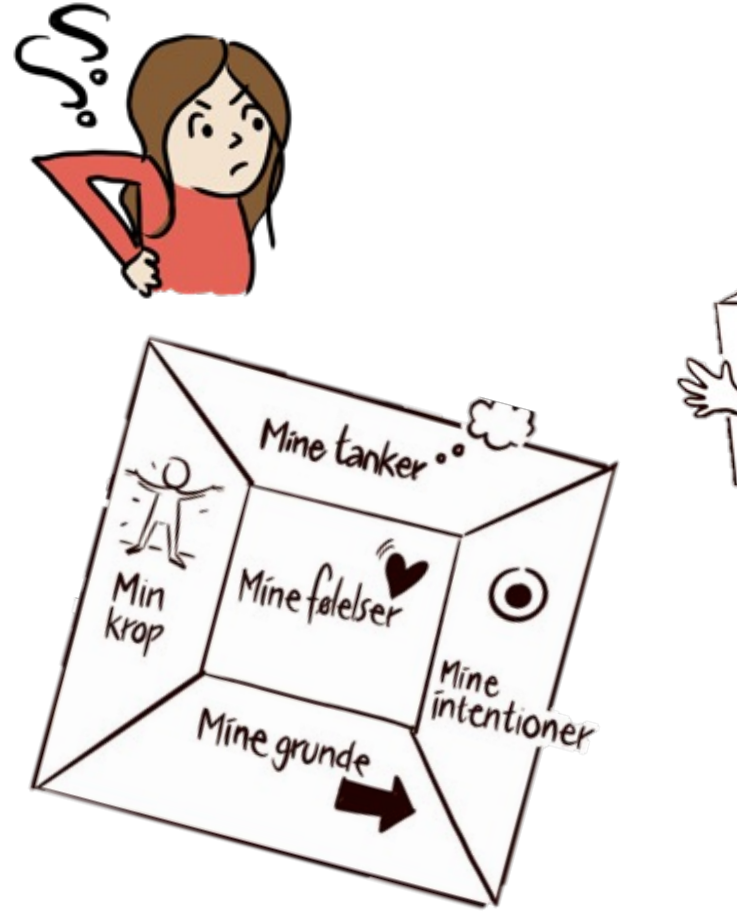

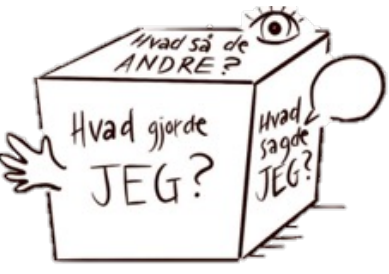

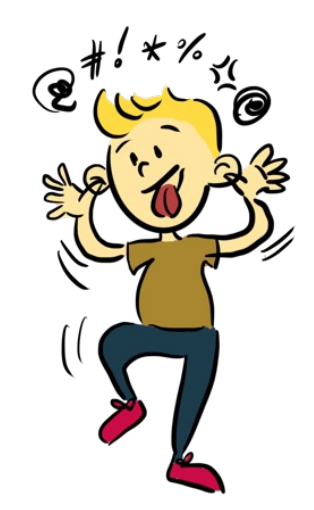

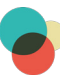